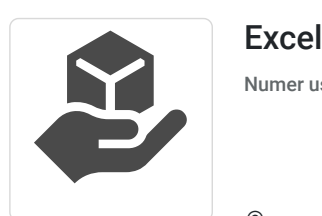

Music Pr omotions

\*\*\*\*\*

Sp. z o.o.

Excel od podstaw Numer usługi 2024/05/21/160205/2156310

 Kielce / stacjonarna Usługa szkoleniowa

20.11.2024 do 03.12.2024

2 500,00 PLN brutto

2 500,00 PLN netto 138,89 PLN brutto/h 138,89 PLN netto/h

Informacje podstawowe

 $O$  18 h

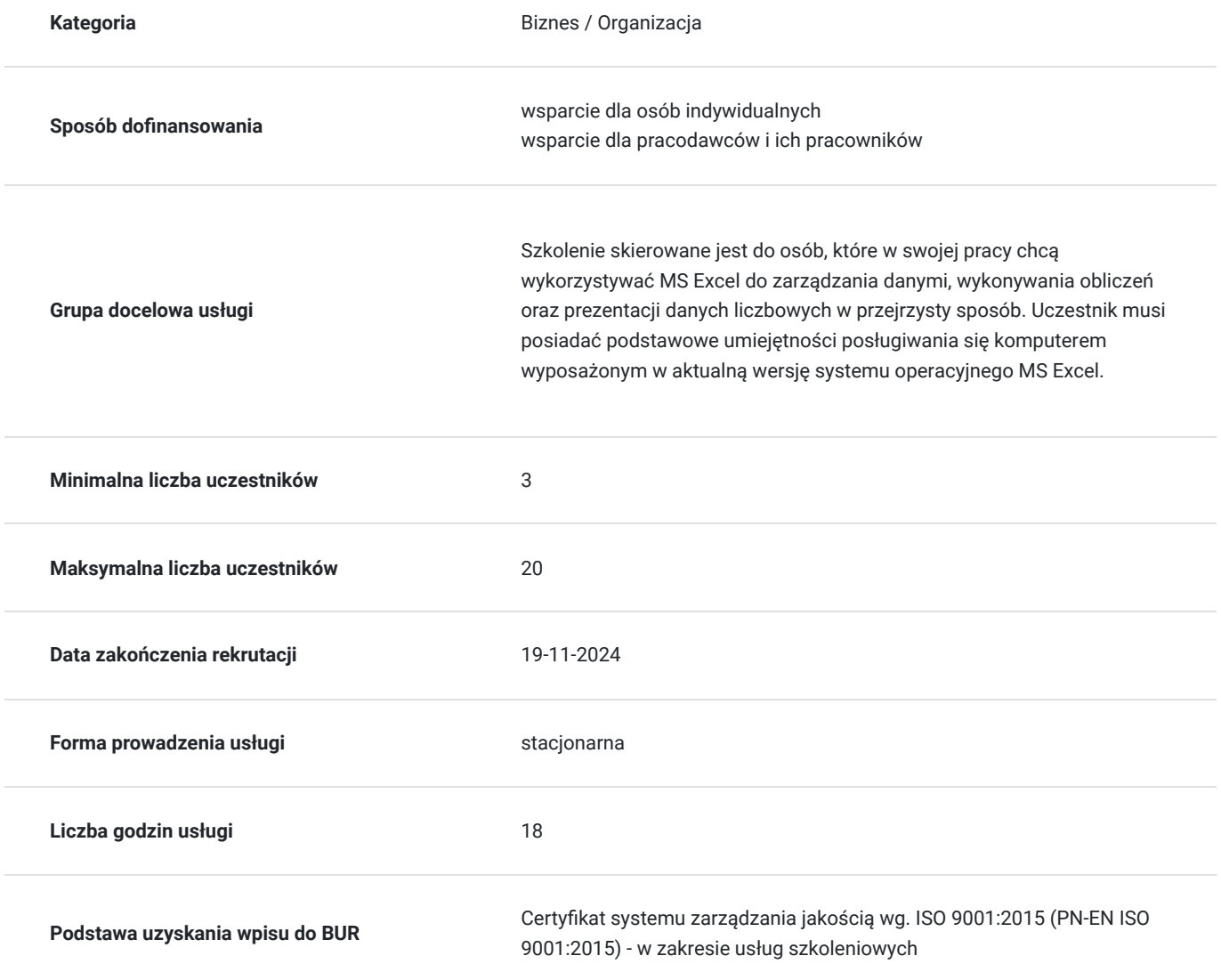

## Cel

### **Cel edukacyjny**

Celem szkolenia jest pozyskanie wiedzy i umiejętności z zakresu wykorzystywania programu MS Excel w pracy w przedsiębiorstwie prywatnym.

Kurs przeznaczony jest dla osób, które nie korzystały dotychczas z MS Excel lub korzystały z niego w bardzo wąskim zakresie i chcą poszerzyć swoją wiedzę w zakresie podstaw tego oprogramowania.

### **Efekty uczenia się oraz kryteria weryfikacji ich osiągnięcia i Metody walidacji**

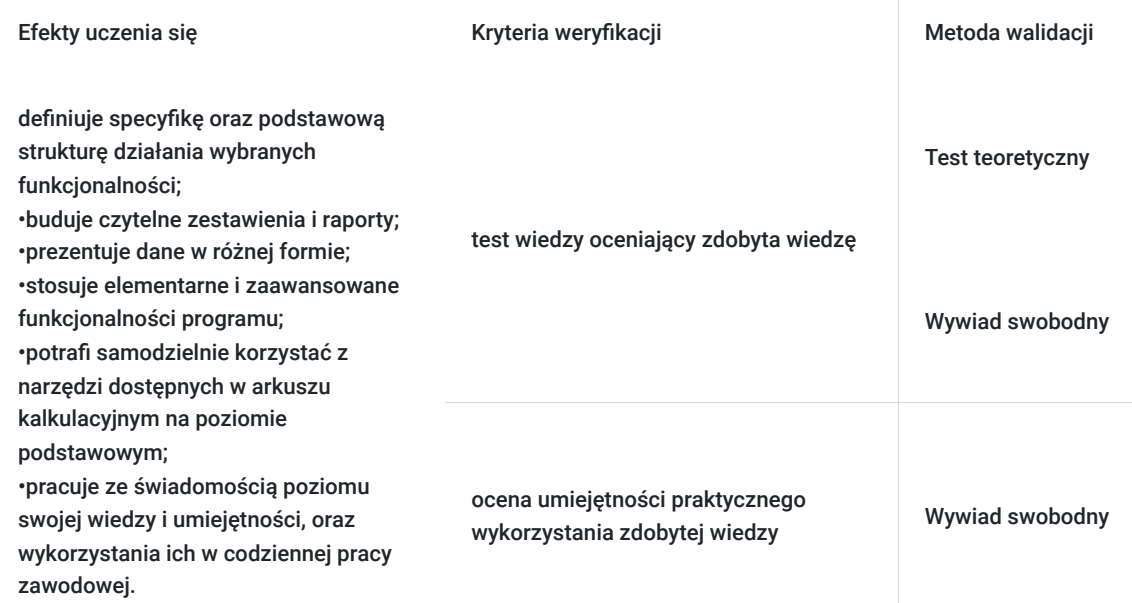

# Kwalifikacje

### **Kompetencje**

Usługa prowadzi do nabycia kompetencji.

#### **Warunki uznania kompetencji**

Pytanie 1. Czy dokument potwierdzający uzyskanie kompetencji zawiera opis efektów uczenia się?

Dokumenty potwierdzający uzyskanie kompetencji będzie zawierał opis efektów uczenia się w zakresie wiedzy, umiejętności i kompetencji.

#### Pytanie 2. Czy dokument potwierdza, że walidacja została przeprowadzona w oparciu o zdefiniowane w efektach uczenia się kryteria ich weryfikacji?

Zostanie przeprowadzona walidacja w oparciu o test teoretyczny, który będzie zawierał kryteria weryfikacji zdefiniowane w efektach uczenia się.

Pytanie 3. Czy dokument potwierdza zastosowanie rozwiązań zapewniających rozdzielenie procesów kształcenia i szkolenia od walidacji?

Dokument będzie zawierał informacje o przeprowadzonej walidacji w formie testu przeprowadzonego przez specjalistę w danej dziedzinie

### Program

Program szkolenia

- 1. Podstawowe wiadomości o arkuszu kalkulacyjnym MS Excel
- a. Możliwości MS Excel w biznesie
- b. Podstawowe informacje o paskach menu
- c. Budowa głównego okna arkusza kalkulacyjnego
- d. Nawigacja między skoroszytami
- e. Zaznaczanie komórek
- 2. Tworzenie i edycja danych
- a. Wprowadzanie danych w komórkach
- b. Kopiowanie i przenoszenie danych
- c. Wstawianie wierszy i kolumn
- d. Zmiana i ukrywanie danych
- e. Zasady budowania przejrzystych arkuszy kalkulacyjnych
- 3. Formatowanie arkuszy
- a. Format wprowadzanych danych
- b. Obramowanie i cieniowanie komórek
- c. Wyrównanie danych w komórkach
- d. Linie siatek
- e. Przykłady formatowania warunkowego
- 4. Wprowadzanie formuł w arkuszu
- a. Tworzenie formuły
- b. Odwoływanie się do innych komórek
- c. Podstawowe operatory w formułach
- d. Przykłady zastosowania formuł
- 5. Odwołania w arkuszach
- a. Odwołania względne
- b. Odwołania bezwzględne
- c. Odwołania mieszane
- d. Zastosowanie poszczególnych typów odwołań
- 6. Połączenia między arkuszami
- a. Połączenia między arkuszami

#### Dzień 2

- 1. Wprowadzanie funkcji
- a. Pojęcie funkcji, główne typy funkcji
- b. Zastosowanie podstawowych funkcji
- c. Funkcja logiczna JEŻELI
- d. Inne przykłady funkcji
- 2. Operacje na oknach arkusza
- a. Blokowanie komórek
- b. Podział okna
- 3. Wyszukiwanie danych
- a. Sortowanie danych
- b. Zmiana klucza sortowania
- 4. Elementy graficzne podstawowe zastosowania
- a. Wstawianie elementów graficznych
- b. Diagramy blokowe
- c. Proste wykresy
- 5. Drukowanie
- a. Drukowanie arkuszy
- b. Drukowanie komentarzy
- c. Podgląd podziału stron
- 6. Formatowanie warunkowe
- a. Wyróżnianie komórek zawierających określony tekst lub wartości
- b. Paski danych, zakresy kolorów, zestawy ikon
- c. Zaznaczanie wartości zduplikowanych lub unikatowych
- d. Tworzenie formuł określających formatowane komórki
- e. Formatowanie warunkowe dat z wykorzystaniem funkcji

### Harmonogram

Liczba przedmiotów/zajęć: 24

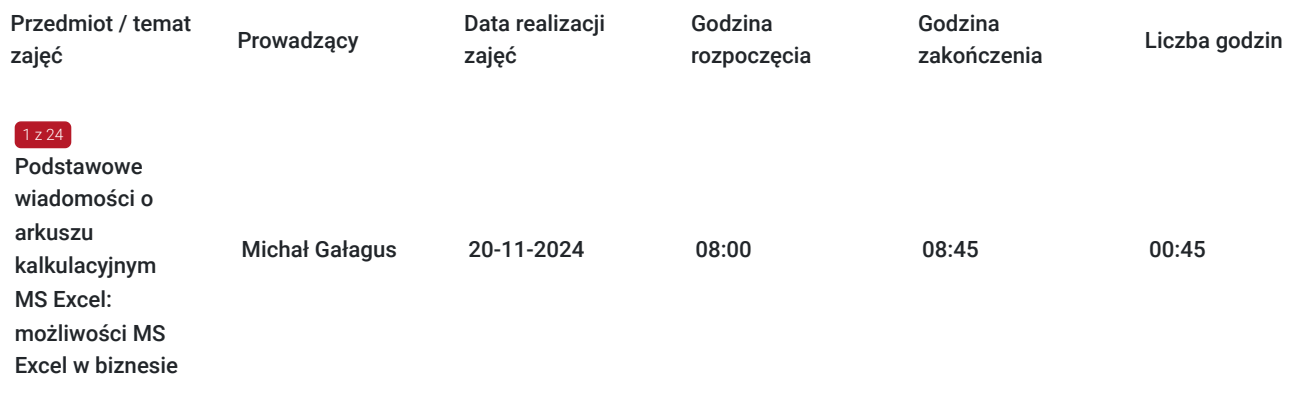

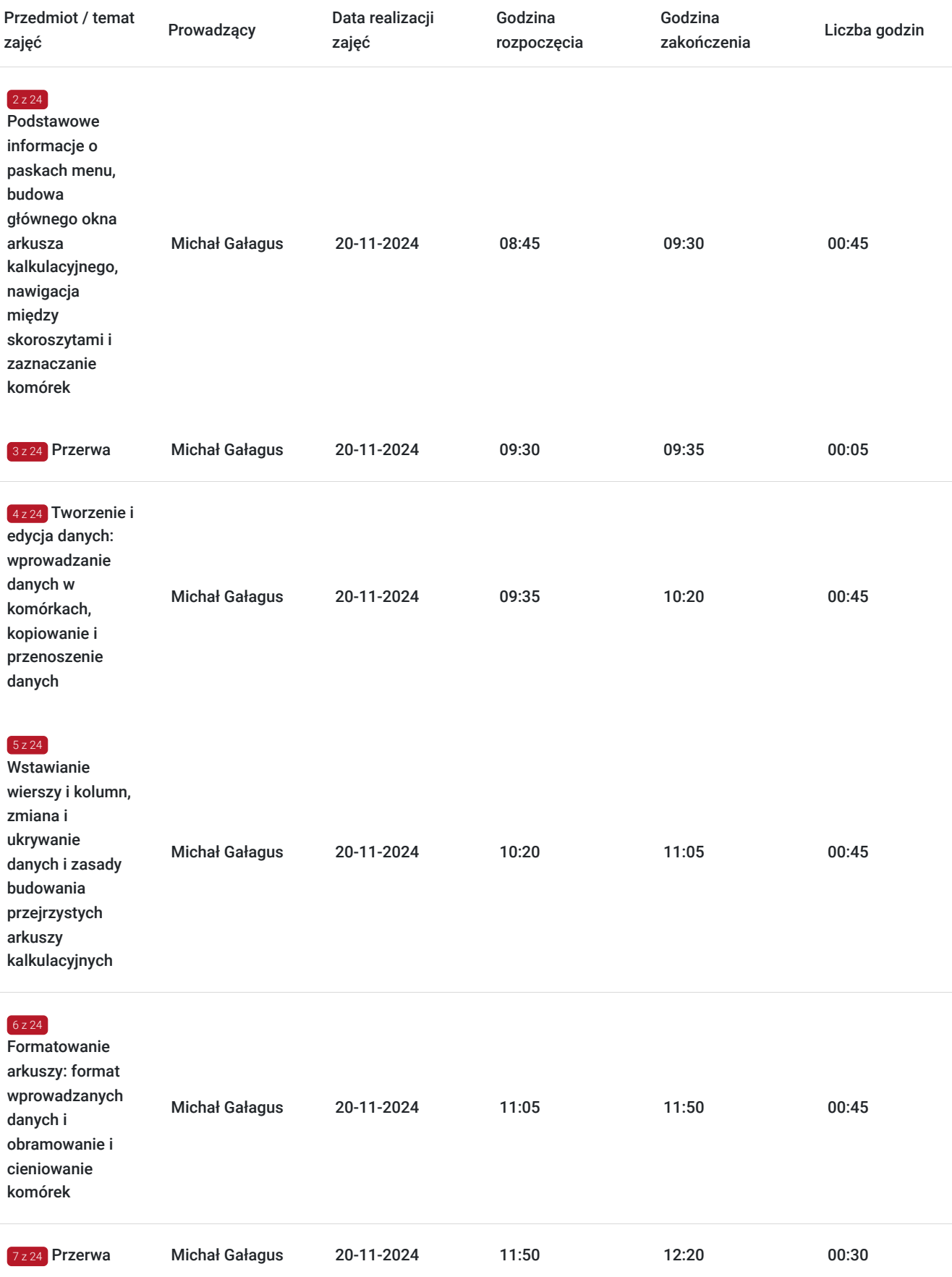

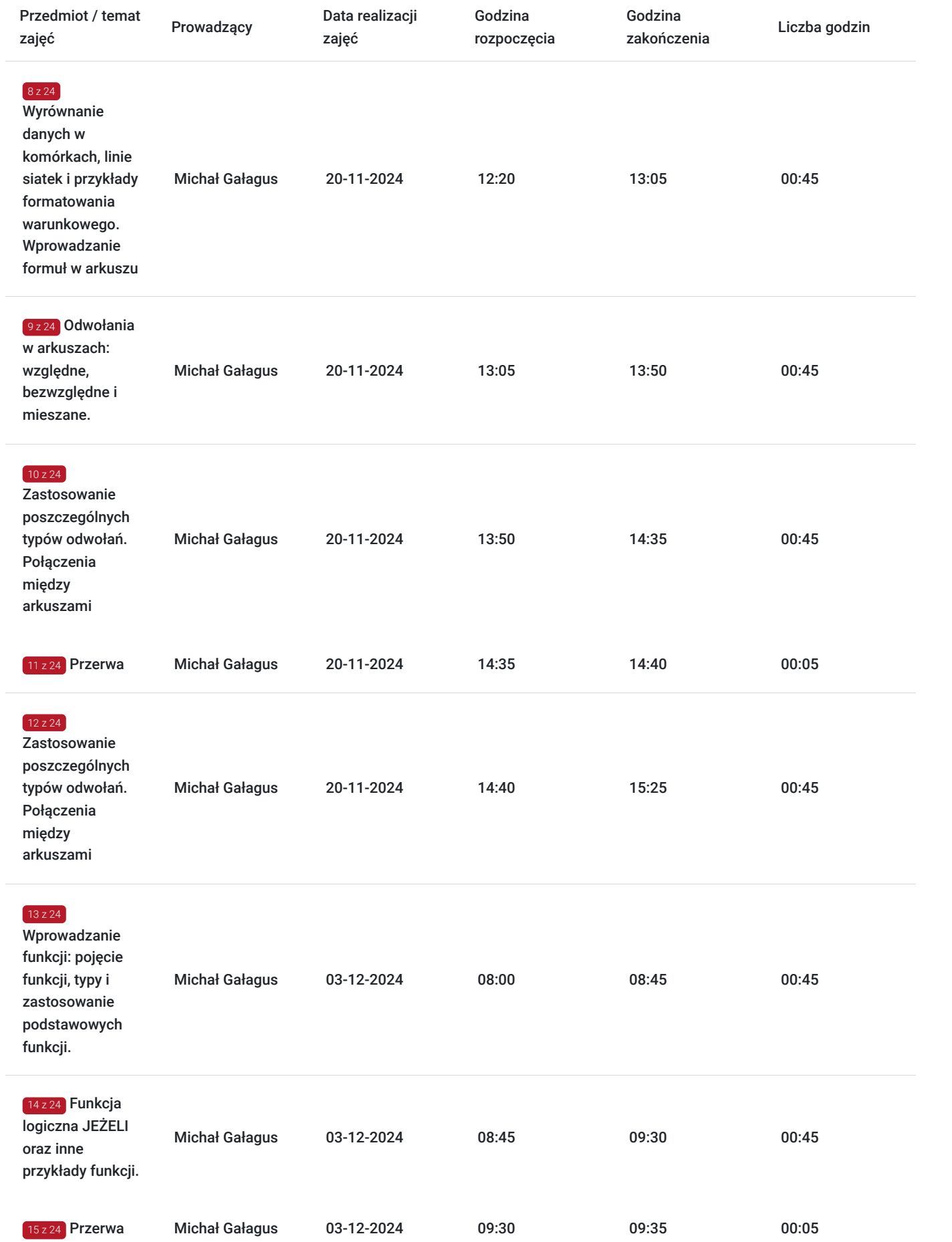

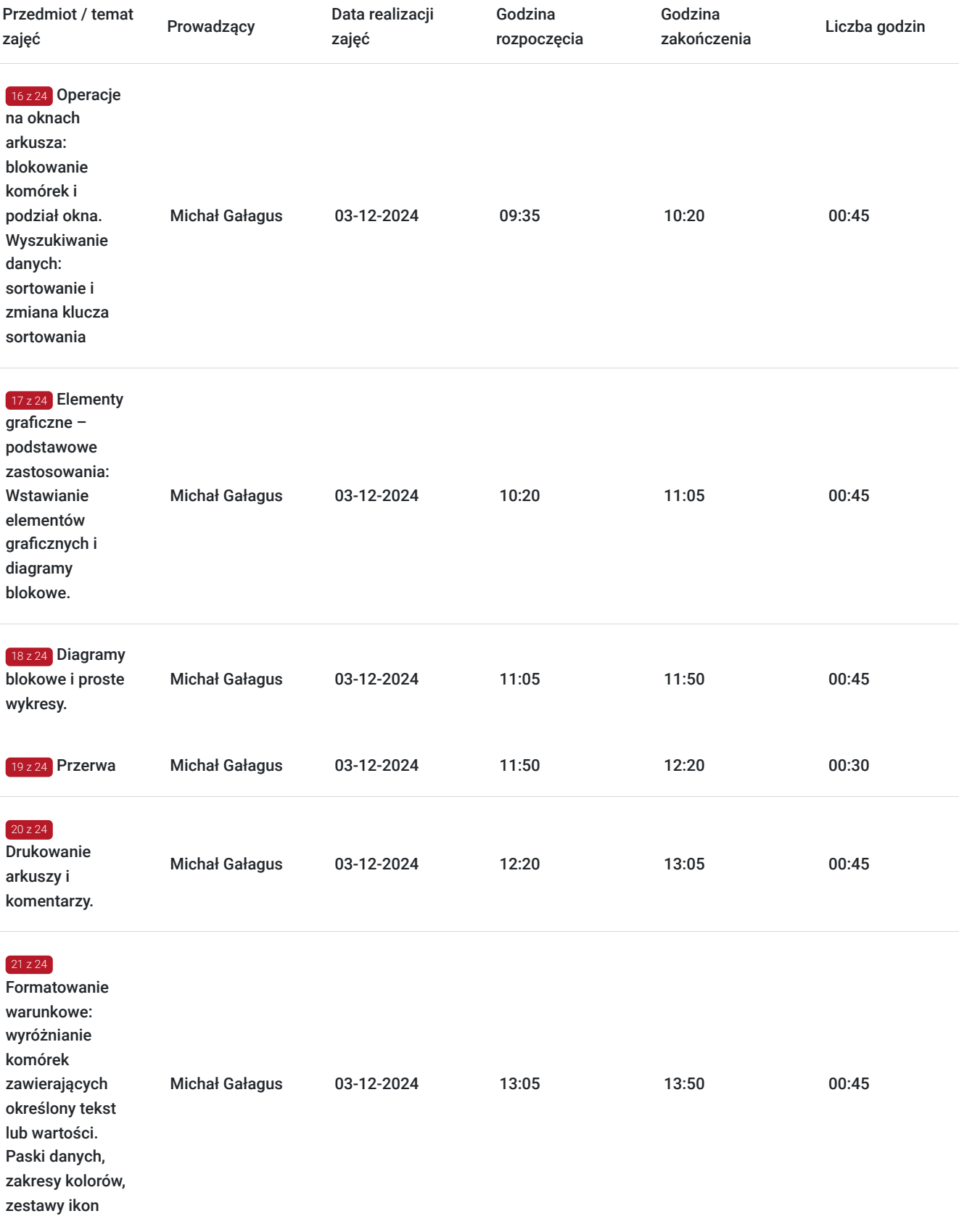

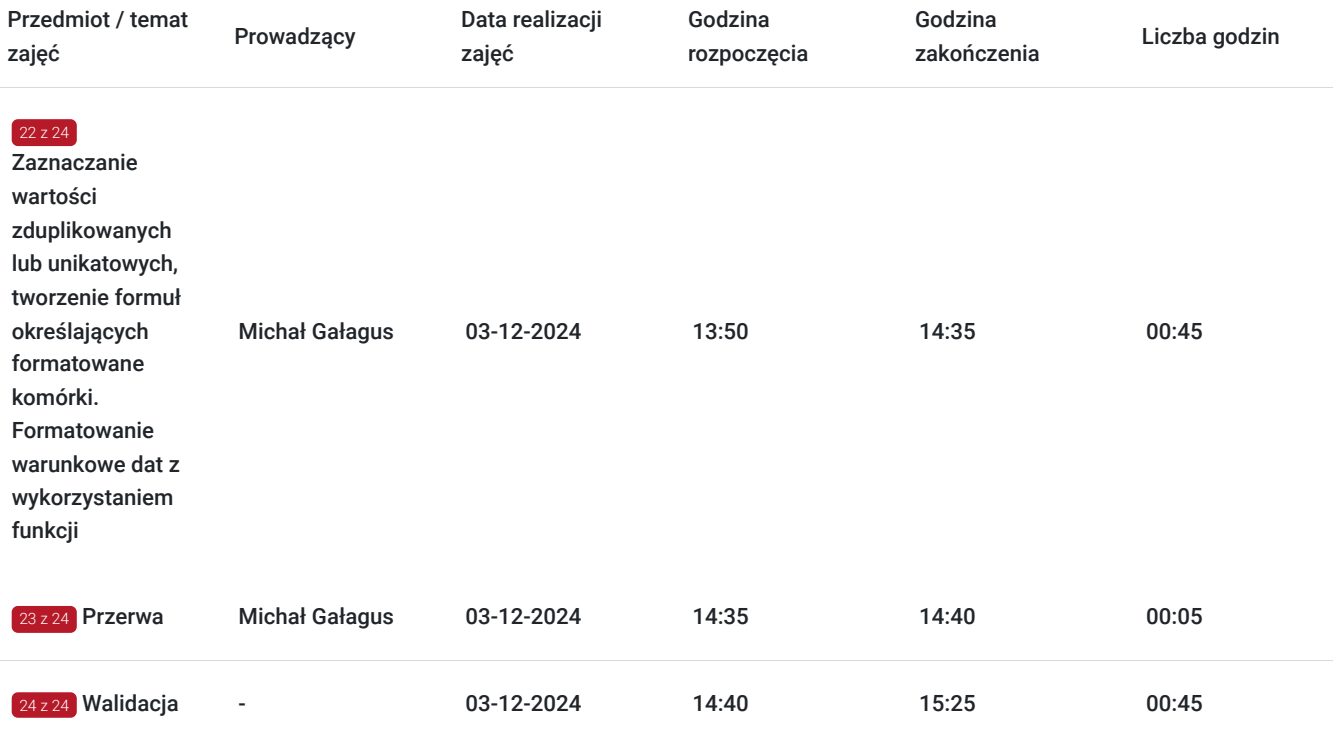

# Cennik

### **Cennik**

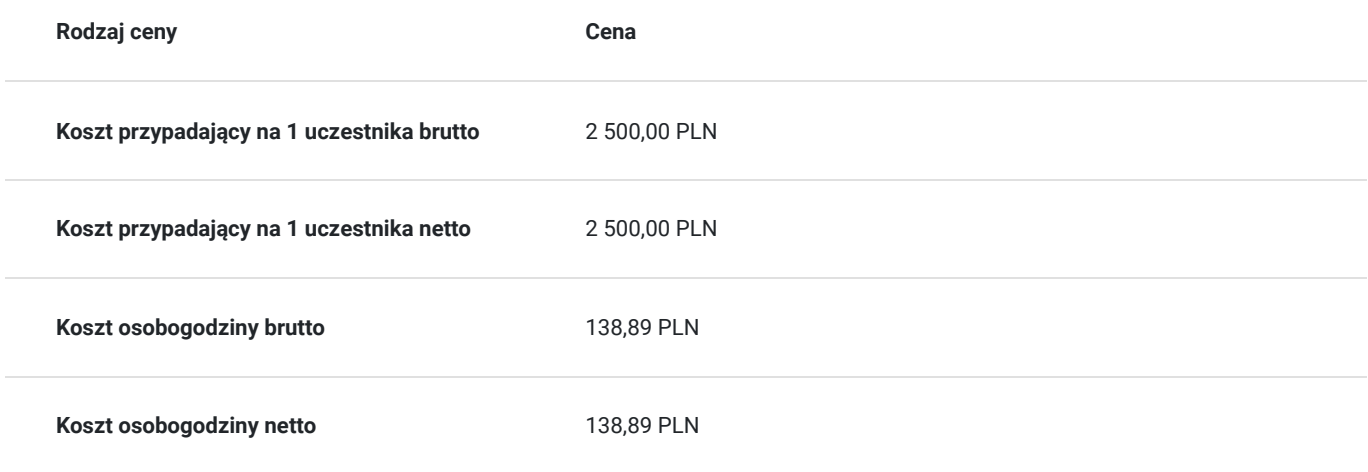

## Prowadzący

Liczba prowadzących: 1

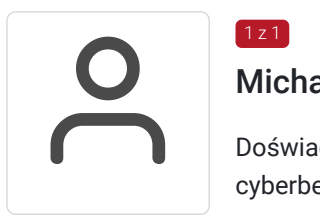

### $1z1$ Michał Gałagus

Doświadczony kierowników projektów informatycznych, specjalista w zakresie cyberbezpieczeństwa, technologii informatycznych, analizy ryzyka, budowania strategii organizacji oraz zarzadzania projektami. W przeszłości realizował projekty IT w branży ubezpieczeniowej, a także projekty dla Polskiej Izby Informatyki i Telekomunikacji. Doradza podmiotom prywatnym oraz zasiada w radach nadzorczych kilku organizacji pozarządowych. Posiada licencję brokera ubezpieczeniowego, wydaną przez Komisję Nadzoru Finansowego. Ukończył studia w zakresie

finansów i rachunkowości w Szkole Głównej Handlowej w Warszawie. Współautor raportów branżowych w zakresie technologii blockchain, Internet of Things oraz rozwoju startupów w regionie Europy Środkowo-Wschodniej.

# Informacje dodatkowe

### **Informacje o materiałach dla uczestników usługi**

Materiały szkoleniowe w formie pdf oraz prezentacje PowerPoint w wersji elektronicznej na podany adres email uczestnicy szkolenia mogą otrzymać po zgłoszeniu chęci ich otrzymania usługodawcy

### **Warunki uczestnictwa**

Warunkiem uczestnictwa jest zarejestrowanie się i założenie konta w Bazie Usług Rozwojowych oraz zapisanie się na szkolenie za pośrednictwem Bazy.

### **Informacje dodatkowe**

Zajęcia będą realizowane w oparciu o miarę godziny lekcyjnej wynoszącej 45 min. Szkolenie będzie realizowane w formie stacjonarnej w siedzibie firmy, której pracownicy uczestniczą w szkoleniu. W zależności od czasu, potrzeb będą wykorzystywane różne elementy: ćwiczenia, testy, ankiety .

## Adres

ul. Karola Olszewskiego 6 25-663 Kielce woj. świętokrzyskie

### **Udogodnienia w miejscu realizacji usługi**

- Klimatyzacja
- Wi-fi
- Udogodnienia dla osób ze szczególnymi potrzebami

## Kontakt

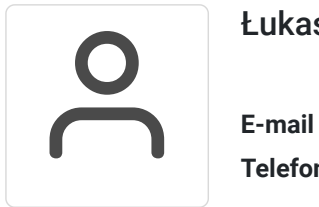

### Łukasz Znojek

**E-mail** biuro@irin.pl **Telefon** (+48) 453 049 913